COMPLETE VERSION

#### Database Systems

An Application-Oriented Approach SECOND EDITION

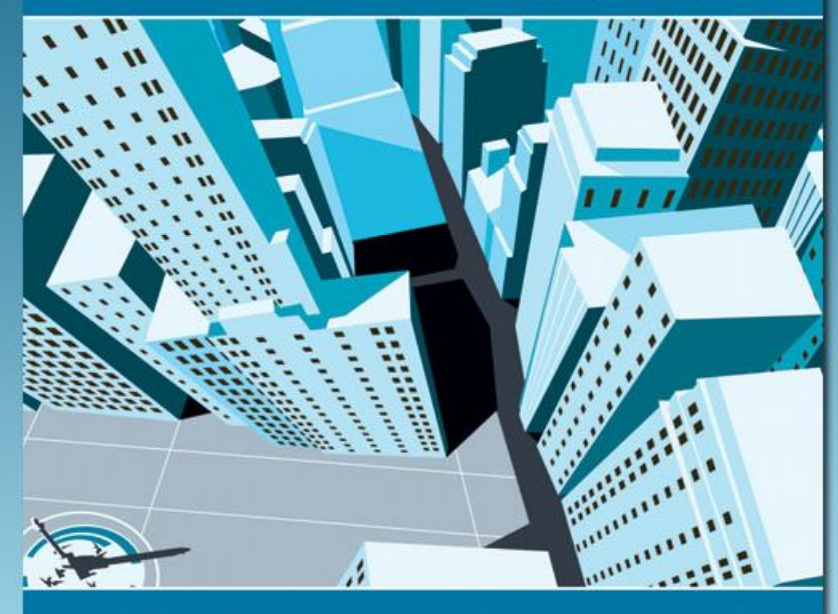

Michael KIFER Arthur BERNSTEIN

Philip M. LEWIS

#### **Chapter 5**

#### Relational Algebra and SQL

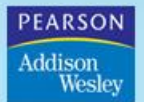

Copyright @ 2006 Pearson Addison-Wesley. All rights reserved.

1

# Father of Relational Model Edgar F. Codd (1923-2003)

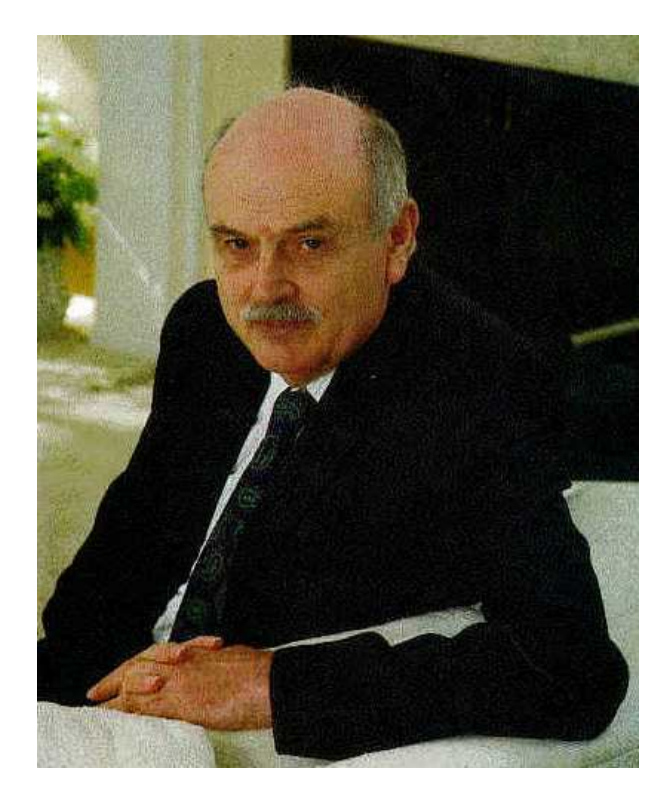

- •PhD from U. of Michigan, Ann Arbor
- •Received Turing Award in 1981.
- •More see http://en.wikipedia.org/wiki/Edgar\_Codd

## Relational Query Languages

- Languages for describing queries on a relational database
- *Structured Query Language* (SQL)
	- Predominant application-level query language
	- Declarative
- *Relational Algebra*
	- Intermediate language used within DBMS
	- Procedural

#### What is an Algebra?

- A language based on operators and a domain of values
- Operators map values taken from the domain into other domain values
- Hence, an expression involving operators and arguments produces a value in the domain
- When the domain is a set of all relations (and the operators are as described later), we get the *relational algebra*
- We refer to the expression as a *query* and the value produced as the *query result*

## Relational Algebra

- *Domain*: set of relations
- *Basic operators*: select, project, union, set difference, Cartesian product
- *Derived operators*: set intersection, division, join
- *Procedural:* Relational expression specifies query by describing an algorithm (the sequence in which operators are applied) for determining the result of an expression

#### The Role of Relational Algebra in a DBMS

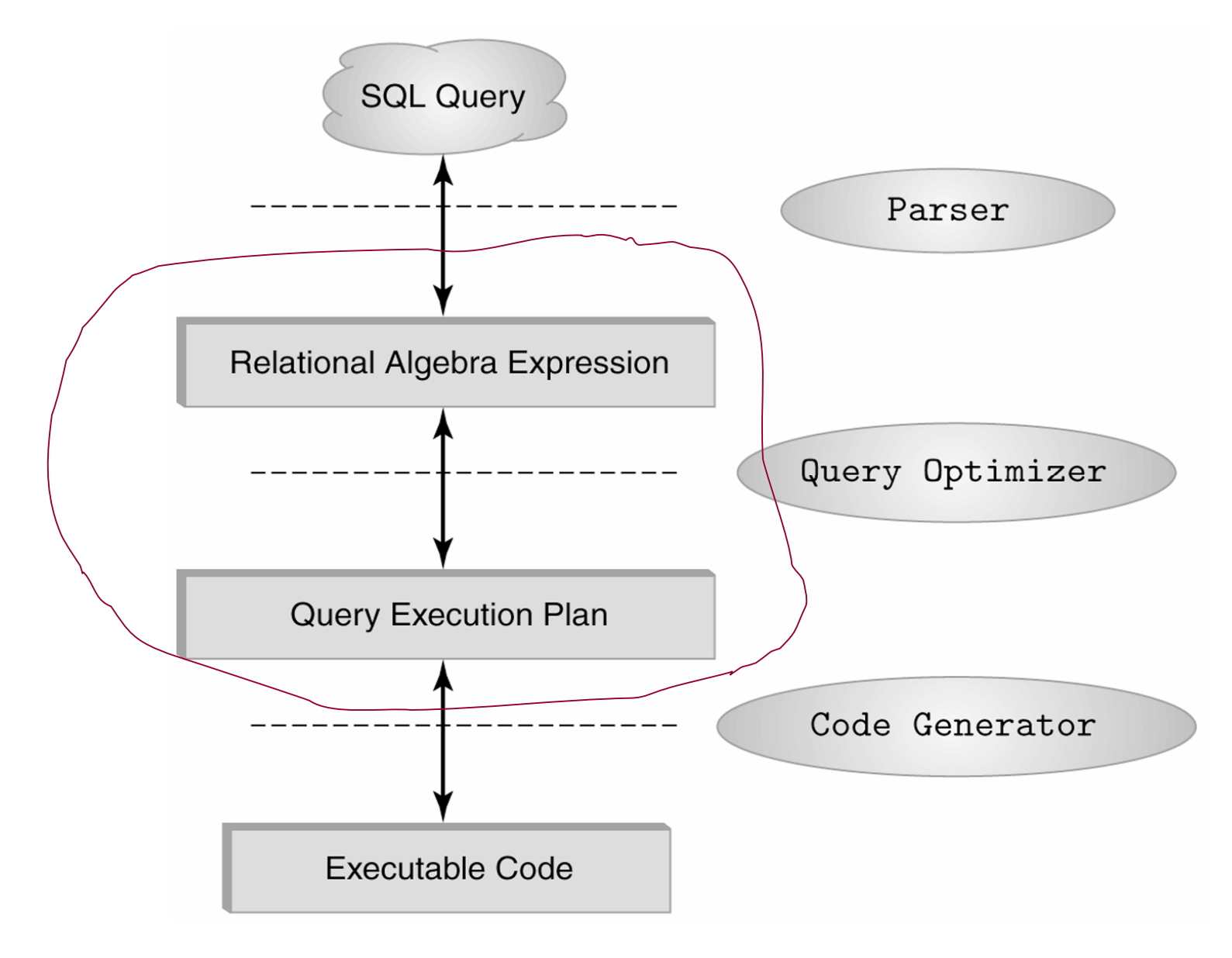

## Select Operator

• Produce table containing subset of rows of argument table satisfying condition

*condition* (*relation*)

• Example:

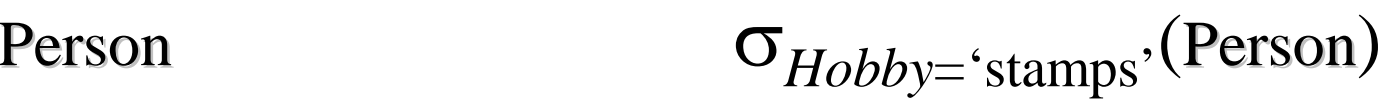

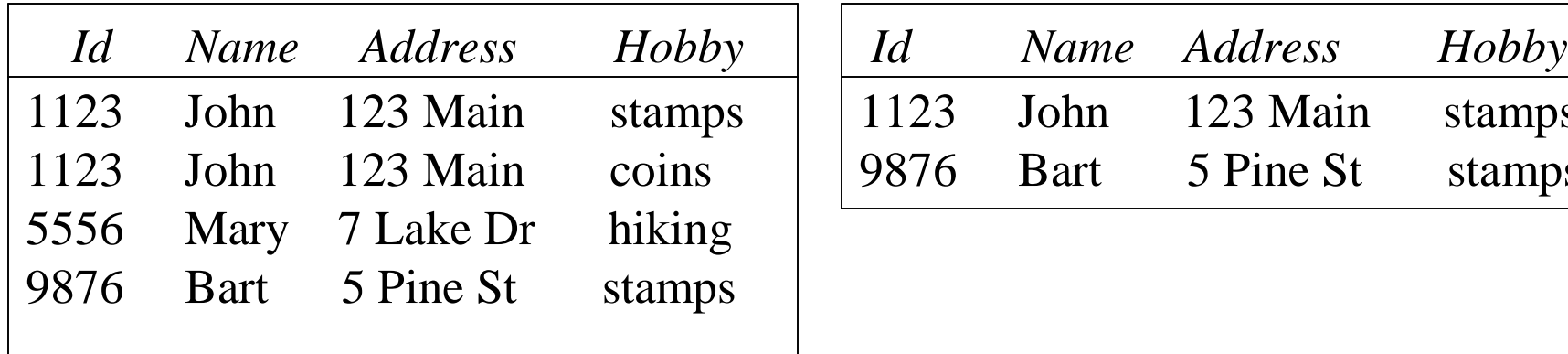

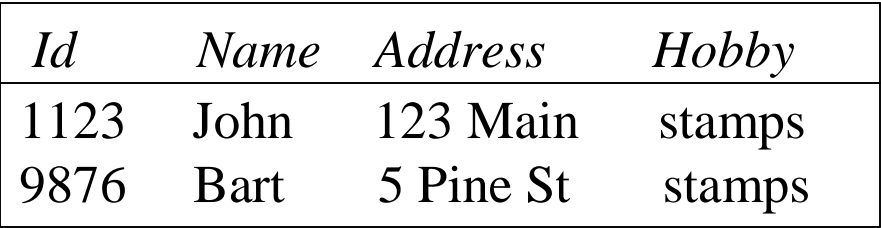

#### Selection Condition

- Operators:  $\langle , \leq, \geq, \rangle, =, \neq$
- Simple selection condition:
	- <*attribute*> *operator* <*constant*>
	- <*attribute*> *operator* <*attribute*>
- <*condition*> AND <*condition*>
- <*condition*> OR <*condition*>
- NOT *<condition*

#### Selection Condition - Examples

- $\bullet$   $\sigma$ <sub>*Id*>3000</sub> OR *Hobby*='hiking' (Person)
- $\sigma$ <sub>*Id*>3000</sub> AND *Id* <3999 (Person)
- $\bullet$   $\sigma$ <sub>NOT(*Hobby*='hiking')</sub> (**Person**)
- $\sigma$ <sub>*Hobby≠*'hiking'</sub> (Person)

## Project Operator

• Produces table containing subset of columns of argument table

*attribute list*(*relation*)

• Example:

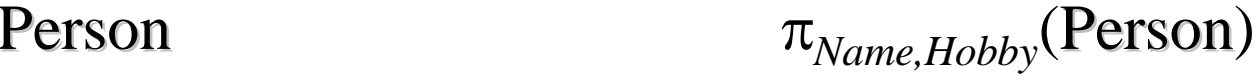

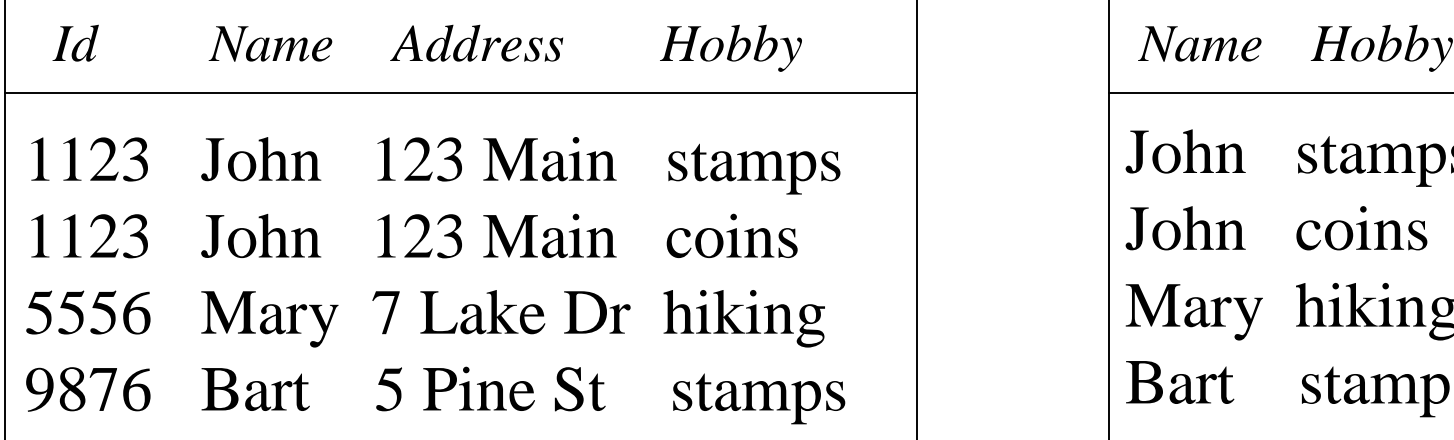

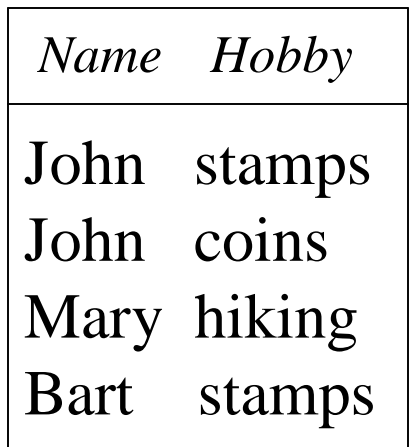

# Project Operator

#### • Example:

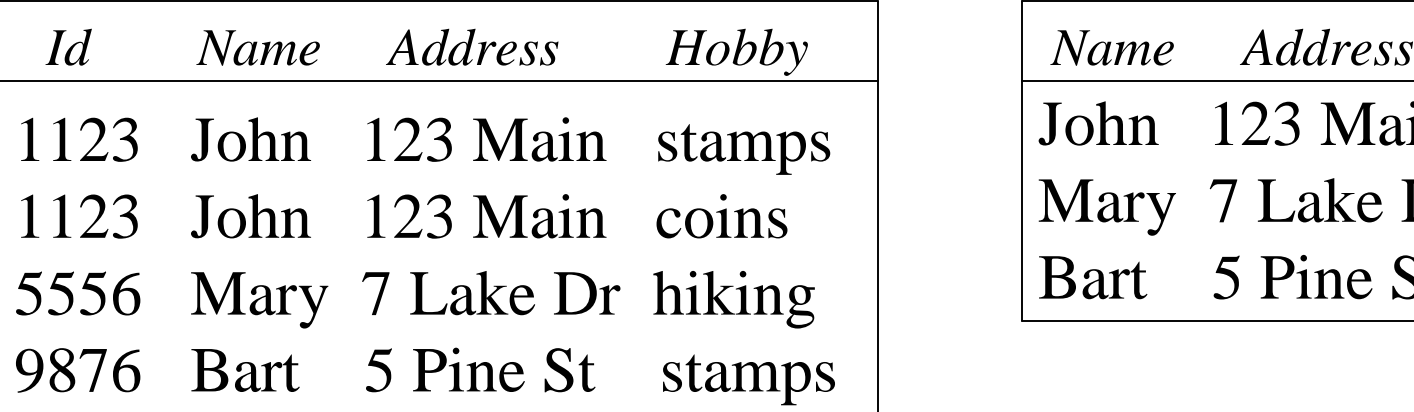

Person *π<sub>Name,Address</sub>*(Person)

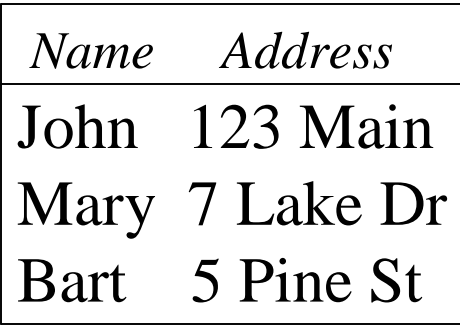

Result is a table (no duplicates); can have fewer tuples than the original

#### Expressions

 $\pi$  *Id, Name* ( $\sigma$  *Hobby*='stamps' OR *Hobby*='coins' (Person))

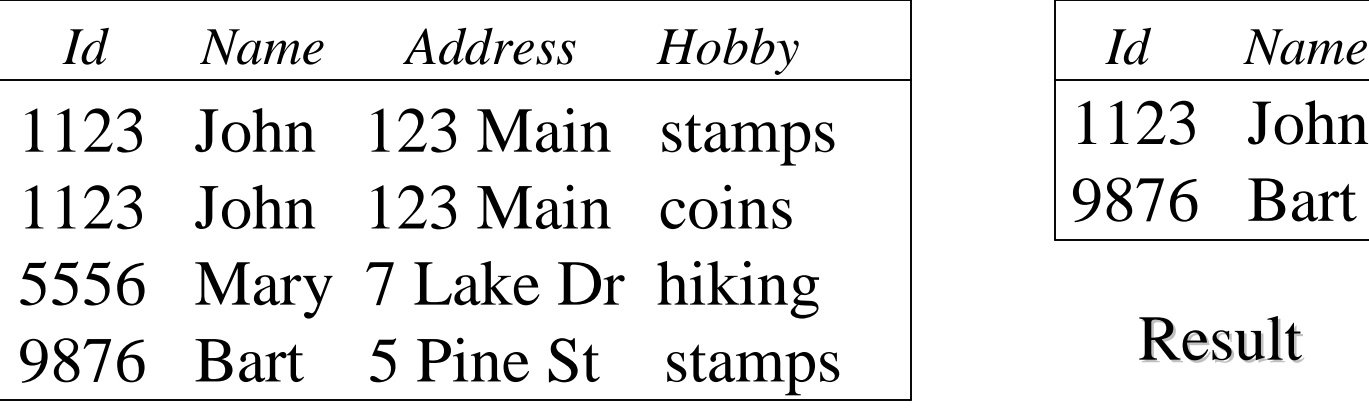

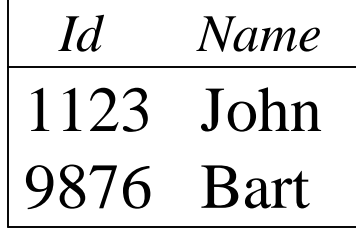

Result

Person

#### Set Operators

- Relation is a set of tuples, so set operations should apply:  $\cap$ ,  $\cup$ ,  $\cap$  (set difference)
- Result of combining two relations with a set operator is a relation  $\Rightarrow$  all its elements must be tuples having same structure
- Hence, scope of set operations limited to *union compatible relations*

## Union Compatible Relations

- Two relations are *union compatible* if
	- Both have same number of columns
	- Names of attributes are the same in both
	- Attributes with the same name in both relations have the same domain
- Union compatible relations can be combined using *union*, *intersection*, and *set difference*

## Example

Tables:

Person (*SSN, Name, Address, Hobby*) Professor (*Id, Name, Office, Phone*) are <u>not</u> union compatible.

But

 $\pi_{Name}$  (Person) and  $\pi_{Name}$  (Professor) are union compatible so

 $\pi_{Name}$  (Person) *-*  $\pi_{Name}$  (Professor) makes sense.

#### Cartesian Product

- If *R* and *S* are two relations,  $R \times S$  is the set of all concatenated tuples  $\langle x, y \rangle$ , where x is a tuple in R and *y* is a tuple in *S*
	- *R* and *S* need not be union compatible.
	- *But R* and *S* must have distinct attribute names. Why?
- $R \times S$  is expensive to compute. But why?

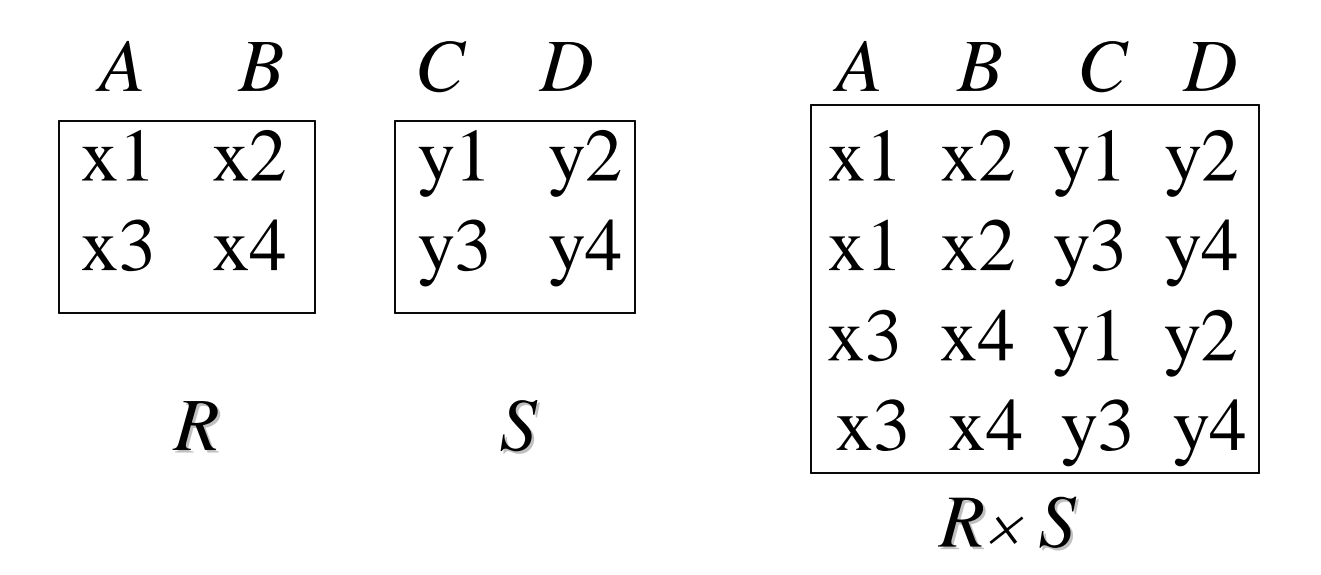

# Renaming

- Result of expression evaluation is a relation
- Attributes of relation must have distinct names. This is not guaranteed with Cartesian product
	- e.g., suppose in previous example *A* and *C* have the same name
- Renaming operator tidies this up. To assign the names  $A_1, A_2, \ldots A_n$  to the attributes of the *n* column relation produced by expression *expr* use  $expr[A_1, A_2, ... A_n]$

#### Example

Transcript (*StudId, CrsCode, Semester, Grade*) Teaching (*ProfId, CrsCode, Semester*)

 *StudId, CrsCode* (Transcript)[*StudId, CrsCode1*] *ProfId, CrsCode*(Teaching) [*ProfId, CrsCode2*]

This is a relation with 4 attributes: *StudId, CrsCode1, ProfId, CrsCode2*

#### Derived Operation: Join

#### A (*general* or *theta*) *join* of *R* and *S* is the expression  $R \bowtie S$

where *join-condition c* is a *conjunction* of terms:

*A<sup>i</sup> oper B<sup>i</sup>* in which  $A_i$  is an attribute of  $R$ ;  $B_i$  is an attribute of  $S$ ; and *oper* is one of  $=$ ,  $\lt$ ,  $\gt$ ,  $\ge \ne$ ,  $\le$ .

Q: Any difference between join condition and selection condition?

The meaning is:

 $\sigma$ <sub>c</sub> ( $R \times S$ )

Where join-condition c becomes a select condition c except for possible renamings of attributes (next)

# Join and Renaming

- **Problem**: *R* and *S* might have attributes with the same name – in which case the Cartesian product is not defined
- **Solutions**:
	- 1. Rename attributes prior to forming the product and use new names in *join-condition´*.
	- 2. Qualify common attribute names with relation names (thereby disambiguating the names). For instance: Transcript.*CrsCode* or Teaching.*CrsCode*
		- This solution is nice, but doesn't always work: consider

 $R \sim$  *join* condition  $R$ 

In *R.A*, how do we know which R is meant?

## Theta Join – Example

Employee(*Name,Id,MngrId,Salary*) Manager(*Name,Id,Salary*) Output the names of all employees that earn more than their managers.

Employee*.Name* (Employee *MngrId=Id* AND *Employee.Salary> Manager.Salary* Manager)

The join yields a table with attributes:

Employee.*Name*, Employee.*Id*, Employee.*Salary*, *MngrId* Manager.*Name*, Manager.*Id*, Manager.*Salary*

## Equijoin Join - Example

*Equijoin*: Join condition is a conjunction of *equalities*.

 $\pi_{Name,CrsCode}$ (Student  $\bowtie$   $_{Id=Student}$   $\sigma_{Grade = 'A'}$  (Transcript))

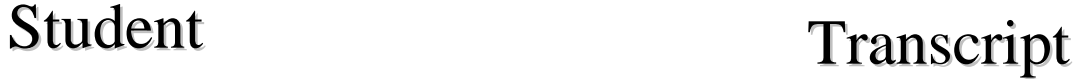

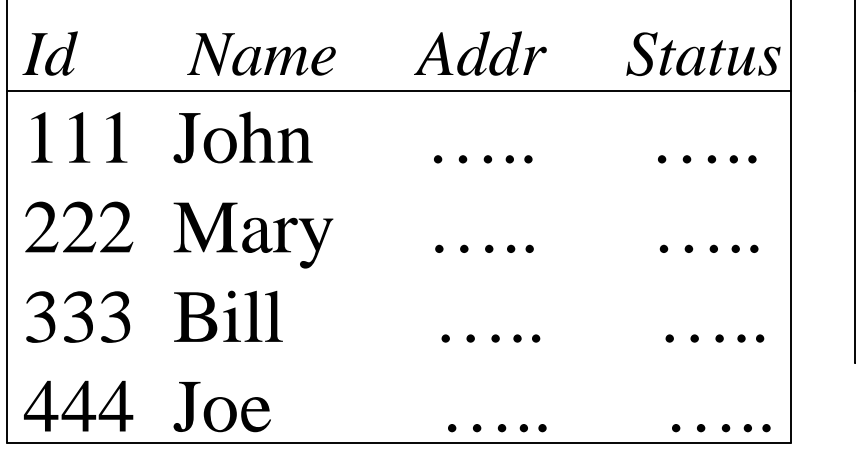

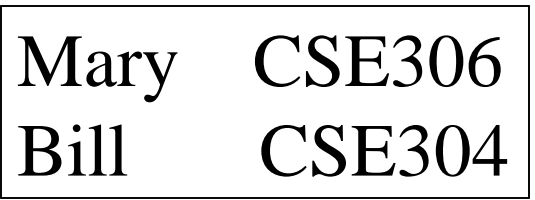

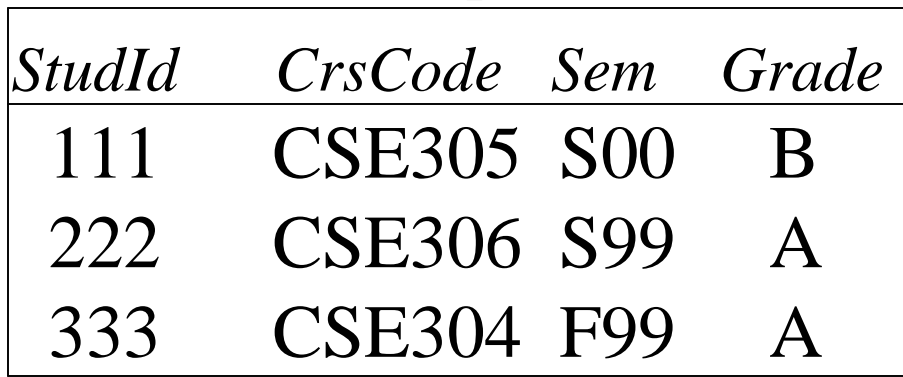

*The equijoin is used very frequently since it combines related data in different relations.*

#### Natural Join

- Special case of equijoin:
	- join condition equates *all* and *only* those attributes with the same name (condition doesn't have to be explicitly stated)
	- duplicate columns eliminated from the result

Transcript (*StudId, CrsCode, Sem, Grade*) Teaching (*ProfId, CrsCode, Sem*)

#### Transcript  $\bowtie$  Teaching =

[*StudId, CrsCode, Sem, Grade, ProfId* ] <sub>23</sub> *StudId, Transcript.CrsCode, Transcript.Sem, Grade, ProfId* ( Transcript *Transcipt.CrsCode=Teaching.CrsCode* AND *Transcirpt.Sem=Teaching.Sem* Teaching ) Q: but why natural join is a derived operator? Because…

#### Natural Join (cont'd)

• More generally:

$$
R \bowtie S = \pi_{attr-list} (\sigma_{join-cond} (R \times S))
$$

where

 $\alpha$ *ttr-list = attributes*  $(R)$   $\cup$  *attributes*  $(S)$ (duplicates are eliminated) and *join-cond* has the form:

 $R.A_1 = S.A_1$  AND ... AND  $R.A_n = S.A_n$ where

$$
\{A_1 ... A_n\} = attributes(R) \cap attributes(S)
$$

#### Natural Join Example

• List all Ids of students who took at least two different courses:

 $\pi_{\text{Studd}}$  ( $\sigma_{\text{CrsCode}} \neq \text{CrsCode}$ <sup>2</sup> ( Transcript  $\bowtie$ Transcript [*StudId, CrsCode2, Sem2, Grade2*] ))

We don't want to join on *CrsCode*, *Sem*, and *Grade* attributes, hence renaming!

# Division

• Goal: Produce the tuples in one relation, r, that match *all* tuples in another relation, s

$$
- r (A_1, ... A_n, B_1, ... B_m)
$$
  
- s (B<sub>1</sub> ... B<sub>m</sub>)

- $r/s$ , with attributes  $A_1$ , ... $A_n$ , is the set of all tuples  $\langle a \rangle$  such that for every tuple  $\langle b \rangle$  in *s*,  $\langle a, b \rangle$  is in *r*
- Can be expressed in terms of projection, set difference, and cross-product

#### Division (cont'd)

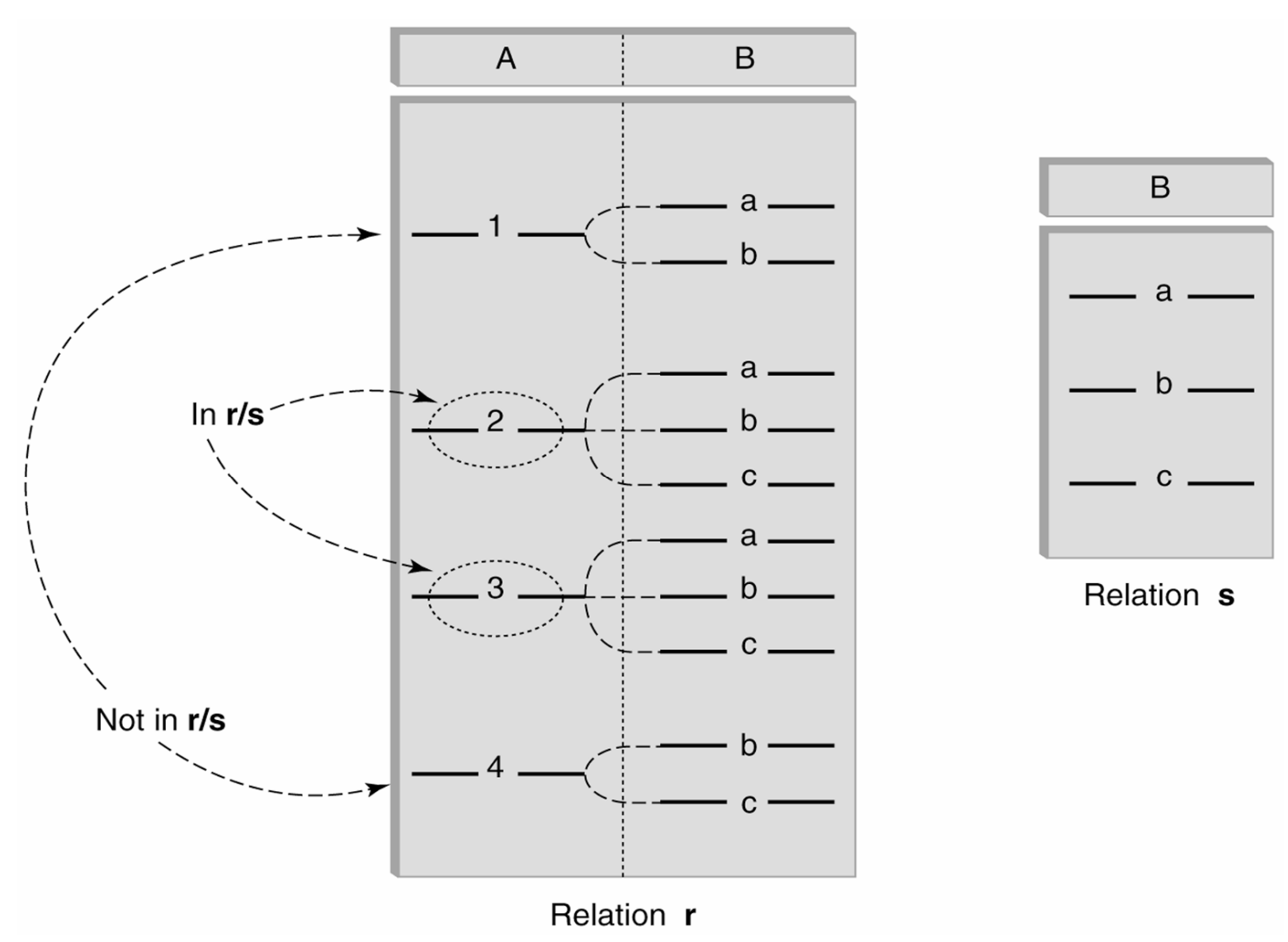

27

# Division - Example

- List the Ids of students who have passed *all* courses that were taught in spring 2000
- *Numerator*:
	- *StudId* and *CrsCode* for every course passed by every student:

 $\pi_{\text{Studd}, \text{CrsCode}}(\sigma_{\text{Grade} \neq \text{'F'}} \text{ (Transcript)})$ 

- *Denominator*:
	- *CrsCode* of all courses taught in spring 2000

*CrsCode* (*Semester='S2000'* (Teaching) )

• Result is *numerator/denominator*

#### Schema for Student Registration System

Student (*Id, Name, Addr, Status*) Professor (*Id, Name, DeptId*) Course (*DeptId, CrsCode, CrsName, Descr*) Transcript (*StudId, CrsCode, Semester, Grade*) Teaching (*ProfId, CrsCode, Semester*) Department (*DeptId, Name*)

# Query Sublanguage of SQL

SELECT C.*CrsName* FROM Course C WHERE C.*DeptId* = 'CS'

- *Tuple variable* C ranges over rows of Course.
- Evaluation strategy:
	- FROM clause produces Cartesian product of listed tables
	- WHERE clause assigns rows to C in sequence and produces table containing only rows satisfying condition
	- SELECT clause retains listed columns
- Equivalent to:  $\pi_{CrsName} \sigma_{DeptId = ^cCS'}$  (Course)

# Join Queries

SELECT C.*CrsName* FROM Course C, Teaching T WHERE C.*CrsCode*=T.*CrsCode* AND T.*Semester*= 'S2000'

- List CS courses taught in S2000
- Tuple variables clarify meaning.
- Join condition "C.*CrsCode*=T.*CrsCode*"
	- relates facts to each other
- Selection condition "T.Semester='S2000'"
	- eliminates irrelevant rows
- Equivalent (using natural join) to:

 $\pi_{CrsName}$ (Course  $\bowtie$   $\sigma_{Semester}$  - 'S2000' (Teaching))  $\pi_{CrsName}(\sigma_{Sem = 'S2000'}^{\prime}$  (Course  $\bowtie$  Teaching))

#### Correspondence Between SQL and Relational Algebra

SELECT C.*CrsName* FROM Course C, Teaching T WHERE C.*CrsCode* = T.*CrsCode* AND T.*Semester* = 'S2000'

Also equivalent to:

*CrsName C\_CrsCode=T\_CrsCode AND Semester='*S2000' (Course [*C\_CrsCode, DeptId, CrsName, Desc*] Teaching [*ProfId, T\_CrsCode, Semester*])

- This is the simplest evaluation algorithm for SELECT.
- Relational algebra expressions are procedural.

 $\triangleright$  Which of the two equivalent expressions is more easily evaluated?

## Self-join Queries

Find Ids of all professors who taught at least two courses in the same semester:

> SELECT T1.*ProfId* FROM Teaching T1, Teaching T2 WHERE T1.*ProfId* = T2.*ProfId* AND T1.*Semester* = T2.*Semester* AND T1.*CrsCode* <> T2.*CrsCode*

*Tuple variables are essential in this query!*

Equivalent to:

33 *ProfId* (*T1.CrsCodeT2.CrsCode*(Teaching[*ProfId, T1.CrsCode, Semester*] Teaching[*ProfId, T2.CrsCode, Semester*]))

# Duplicates

- Duplicate rows not allowed in a relation
- However, duplicate elimination from query result is costly and not done by default; must be explicitly requested:

```
SELECT DISTINCT .....
FROM …..
```
## Use of Expressions

#### Equality and comparison operators apply to strings (based on lexical ordering) WHERE S.*Name* < 'P'

Concatenate operator applies to strings WHERE S.*Name* || '--' || S.*Address* = …. Expressions can also be used in SELECT clause: SELECT S.*Name* || '--' || S.*Address* AS *NmAdd* FROM Student S

## Set Operators

- SQL provides UNION, EXCEPT (set difference), and INTERSECT for union compatible tables
- Example: Find all professors in the CS Department and all professors that have taught CS courses

(SELECT P.*Name*

FROM Professor P, Teaching T

WHERE P.*Id*=T.*ProfId* AND T.*CrsCode* LIKE 'CS%') UNION

(SELECT P.*Name*

FROM Professor P

WHERE P.*DeptId* = 'CS')
## Nested Queries

List all courses that were not taught in S2000

SELECT C.*CrsName* FROM Course C WHERE C.*CrsCode* NOT IN (SELECT T.*CrsCode* --*subquery* FROM Teaching T WHERE T.*Sem* = 'S2000')

Evaluation strategy: subquery evaluated once to produces set of courses taught in S2000. Each row (as C) tested against this set.

## Correlated Nested Queries

Output a row <*prof, dept*> if *prof* has taught a course in *dept.*

(SELECT T.ProfId --*subquery* FROM Teaching T, Course C WHERE T.*CrsCode*=C.*CrsCode* AND C.*DeptId*=D.*DeptId* --*correlation* ) SELECT P.*Name*, D.*Name* --*outer query* FROM Professor P, Department D WHERE P.*Id* IN -- *set of all ProfId's who have taught a course in D.DeptId*

## Correlated Nested Queries (con't)

- Tuple variables T and C are *local* to subquery
- Tuple variables P and D are *global* to subquery
- *Correlation*: subquery uses a global variable, D
- The value of D.*DeptId* parameterizes an evaluation of the subquery
- Subquery must (at least) be re-evaluated for each distinct value of D.*DeptId*
- *Correlated queries can be expensive to evaluate*

# Division in SQL

- *Query type*: Find the subset of items in one set that are related to *all* items in another set
- *Example*: Find professors who taught courses in *all* departments
	- Why does this involve division?

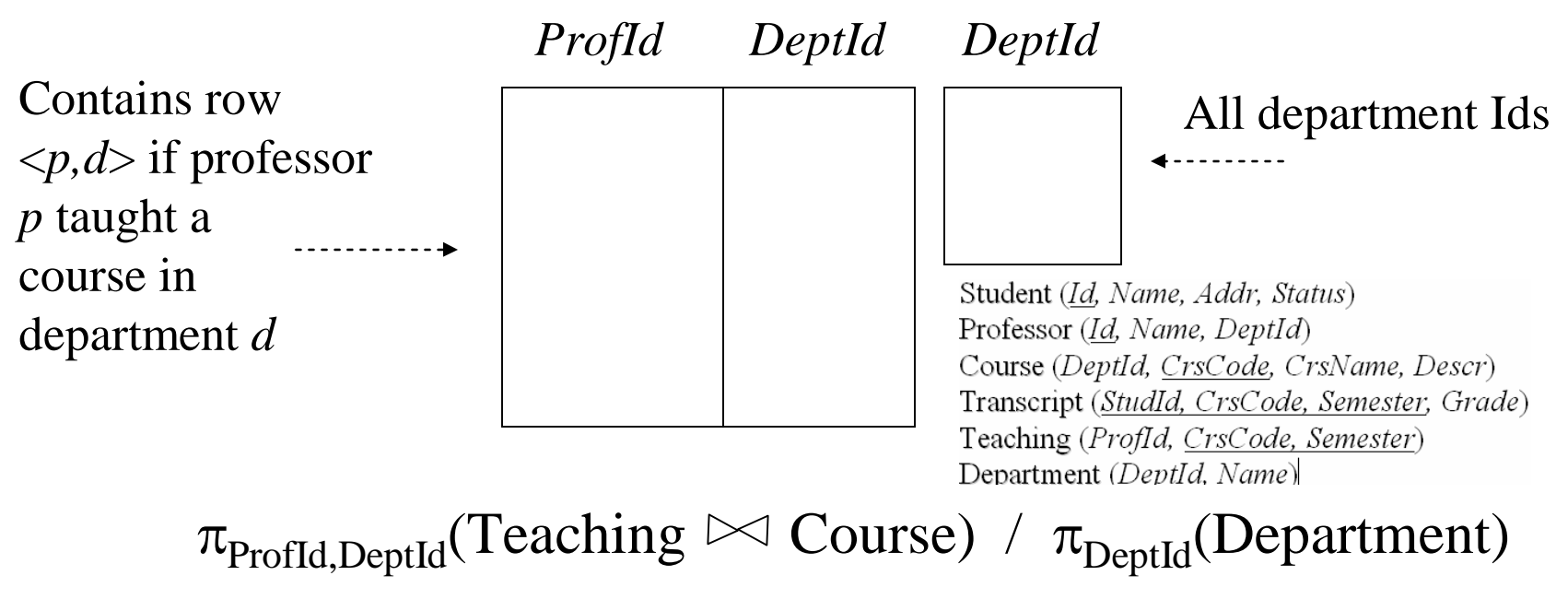

### Division in SQL

- *Strategy for implementing division in SQL*:
	- Find set, A, of all departments in which a particular professor, *p*, has taught a course
	- Find set, B, of all departments
	- Output *p* if  $A \supseteq B$ , or, equivalently, if B–A is empty
- *But how to do this exactly in SQL?*

#### Division Solution Sketch (1)

SELECT P.*Id* FROM Professor P WHERE P taught courses in all departments

SELECT P.*Id* FROM Professor P WHERE there does not exist any department that P has never taught a course

SELECT P.*Id* FROM Professor P WHERE NOT EXISTS(the departments that P has never taught a course)

#### Division Solution Sketch (1)

SELECT P.*Id* FROM Professor P WHERE NOT EXISTS (the departments that P has never taught a course)

SELECT P.*Id* FROM Professor P WHERE NOT EXISTS(

B: All departments EXCEPT

43 A: the departments that P has ever taught a course) But how do we formulate A and B?

# Division – SQL Solution in details

SELECT P.*Id* FROM Professor P WHERE NOT EXISTS (SELECT D.*DeptId* -- *set B of all dept Ids* FROM Department D **EXCEPT** SELECT C.*DeptId* -- *set A of dept Ids of depts in -- which P taught a course* FROM Teaching T, Course C WHERE T.*ProfId*=P.*Id* -- *global variable* AND T.*CrsCode*=C.*CrsCode*)

## Aggregates

- Functions that operate on sets: – COUNT, SUM, AVG, MAX, MIN
- Produce numbers (not tables)
- Aggregates over multiple rows into one row
- Not part of relational algebra (but not hard to add)

#### SELECT COUNT(\*) FROM Professor P

SELECT MAX (*Salary*) FROM Employee E

#### Aggregates (cont'd)

Count the number of courses taught in S2000

SELECT COUNT (T.*CrsCode*) FROM Teaching T WHERE T.*Semester* = 'S2000'

But if multiple sections of same course are taught, use:

SELECT COUNT (DISTINCT T.*CrsCode*) FROM Teaching T WHERE T.*Semester* = 'S2000'

# Grouping

- But how do we compute the number of courses taught in S2000 *per professor*?
	- Strategy 1: Fire off a separate query for each professor:
		- SELECT COUNT(T.*CrsCode*)
		- FROM Teaching T
		- WHERE T.*Semester* = 'S2000' AND T.*ProfId* = 123456789
		- Cumbersome
		- What if the number of professors changes? Add another query?

– Strategy 2: define a special *grouping operator*:

SELECT T.*ProfId*, COUNT(T.*CrsCode*) FROM Teaching T WHERE T.*Semester* = 'S2000' GROUP BY T.*ProfId*

#### GROUP BY

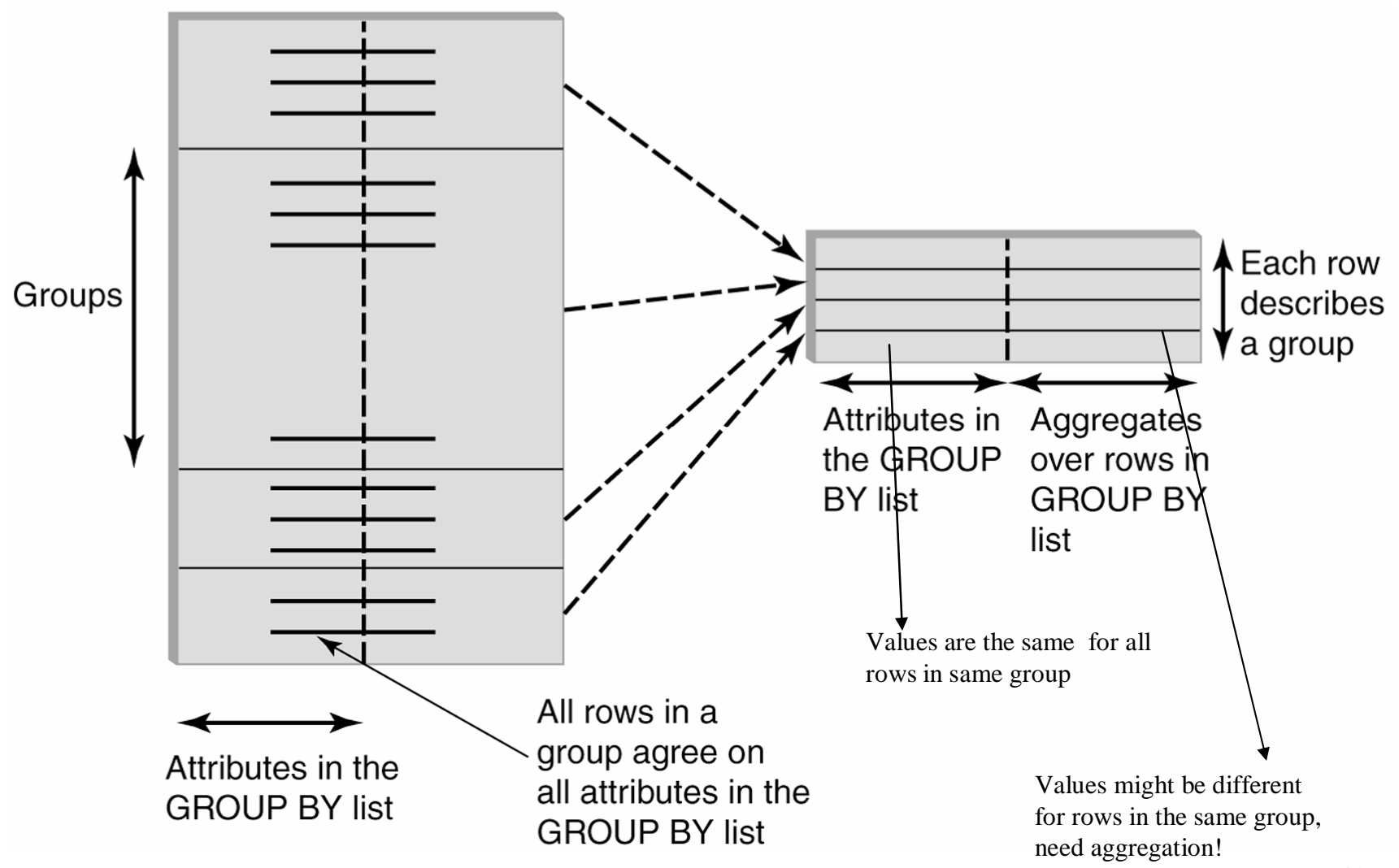

# GROUP BY - Example

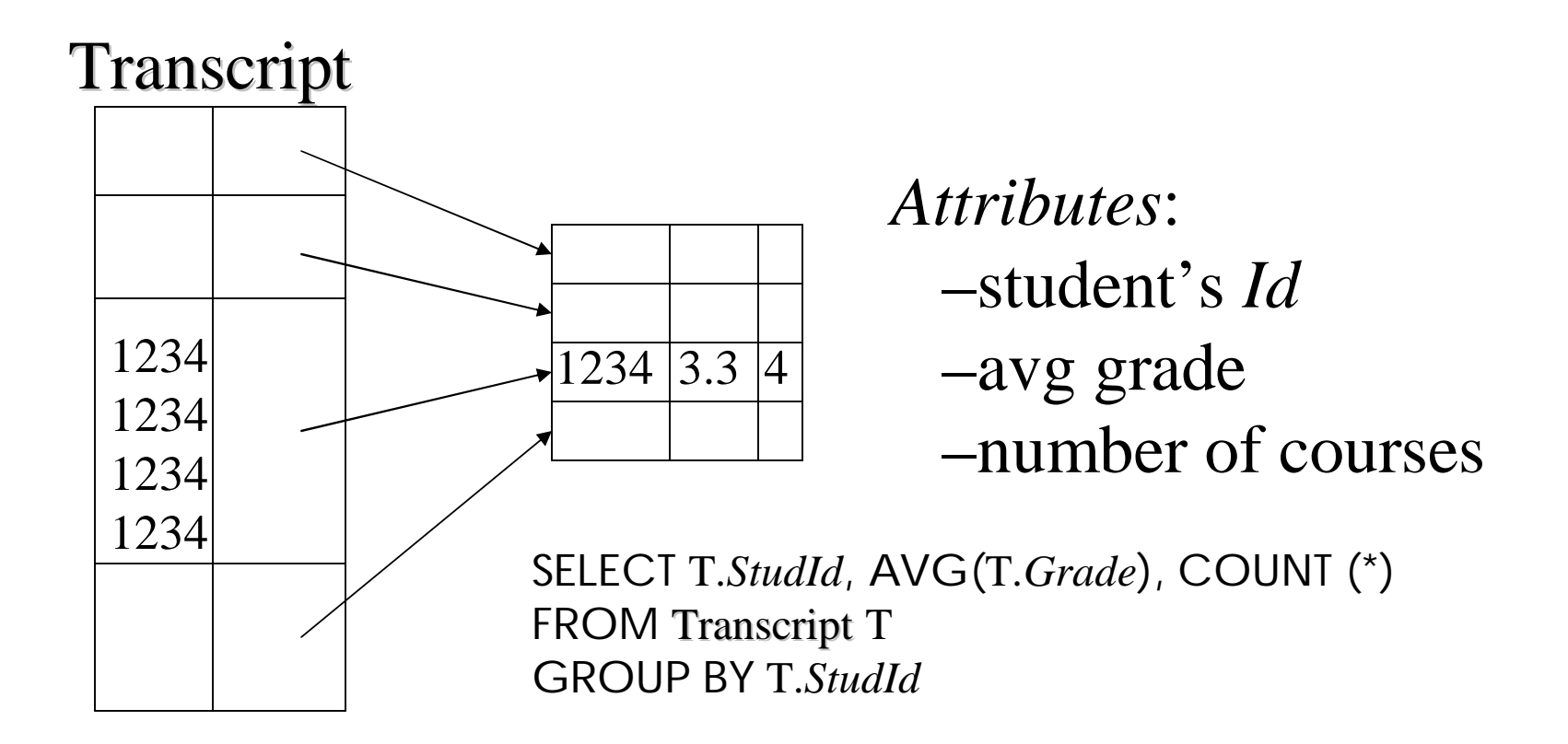

-Finally, each group of rows is aggregated into one row

# HAVING Clause

- Eliminates unwanted groups (analogous to WHERE clause, but works on groups instead of individual tuples)
- HAVING condition is constructed from attributes of GROUP BY list and aggregates on attributes not in that list

```
SELECT T.StudId, 
       AVG(T.Grade) AS CumGpa, 
       COUNT (*) AS NumCrs
FROM Transcript T
WHERE T.CrsCode LIKE 'CS%'
GROUP BY T.StudId
HAVING AVG (T.Grade) > 3.5
```
Apply to each group not to the whole table

#### Evaluation of GroupBy with Having

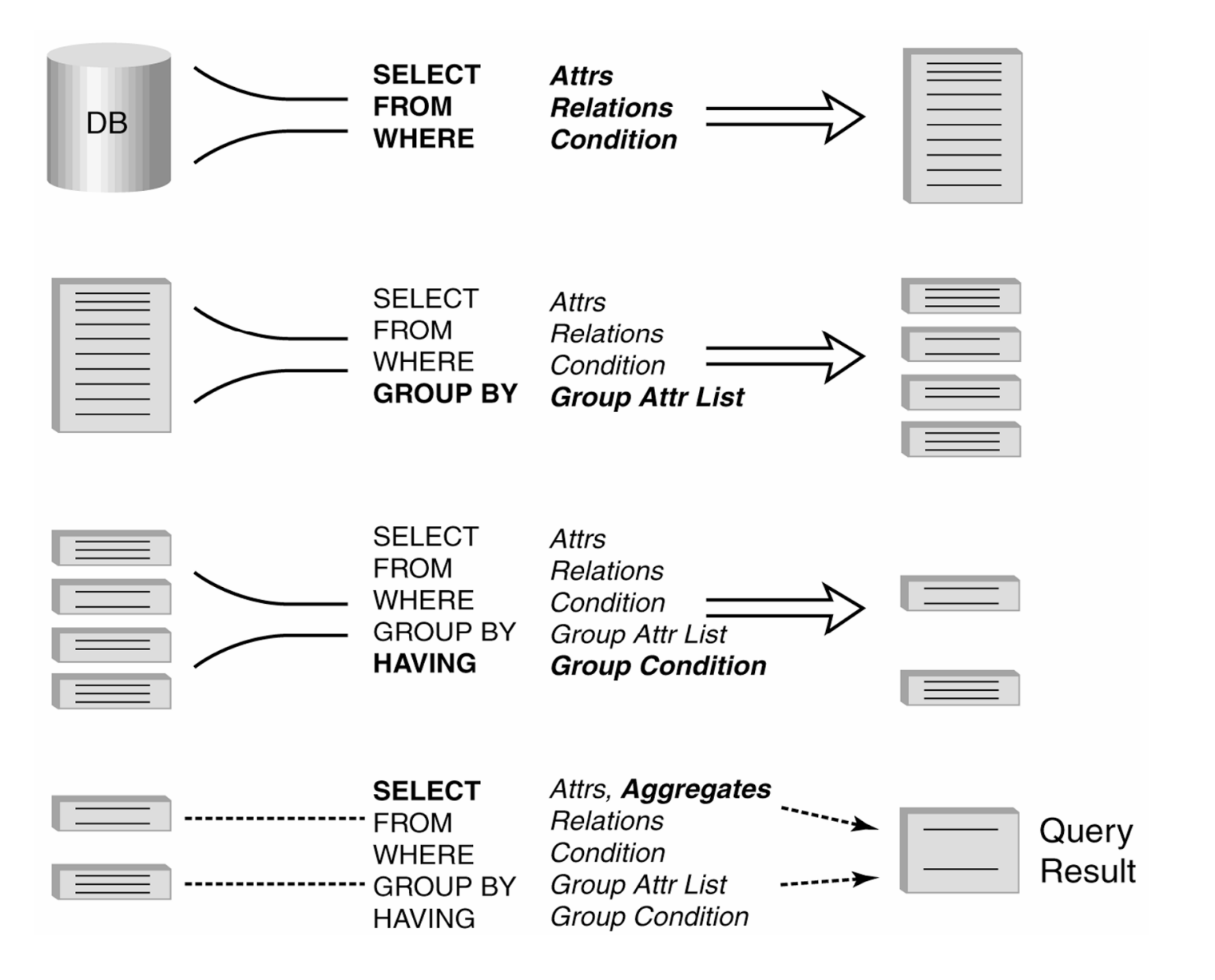

# Example

• Output the name and address of all seniors on the Dean's List Student (Id, Name, Addr, Status) Professor (Id, Name, DeptId)

SELECT S.*Id*, S.*Name* Teaching (ProfId, CrsCode, Semester) Department (DeptId, Name) FROM Student S, Transcript T WHERE S.*Id* = T.*StudId* AND S.*Status* = 'senior' S.*Id* -- *wrong Every attribute that occurs in*  GROUP BY SELECT *clause must also*  S.*Id*, S.*Name* -- *right occur in* GROUP BY *or it must be an aggregate.*  S*.Name does not.*

HAVING AVG (T.*Grade*) > 3.5 AND SUM (T.*Credit*) > 90

 $>$  The DB has not used the information that "S.Id  $\rightarrow$  S.Name".

Course (DeptId, CrsCode, CrsName, Descr) Transcript (StudId, CrsCode, Semester, Grade)

#### Aggregates: Proper and Improper Usage

SELECT COUNT (T.*CrsCode*), T. *ProfId* – *makes no sense (in the absence of* GROUP BY *clause)*

SELECT COUNT (\*), AVG (T.*Grade*) – *but this is OK*

WHERE T.*Grade* > COUNT (SELECT ….) – *aggregate cannot be applied to result of* SELECT *statement*

## ORDER BY Clause

• Causes rows to be output in a specified order

SELECT T.*StudId*, COUNT (\*) AS *NumCrs*, AVG(T.*Grade*) AS *CumGpa* FROM Transcript T WHERE T.*CrsCode* LIKE 'CS%' GROUP BY T.*StudId* HAVING AVG (T.*Grade*) > 3.5 ORDER BY DESC *CumGpa*, ASC *StudId*

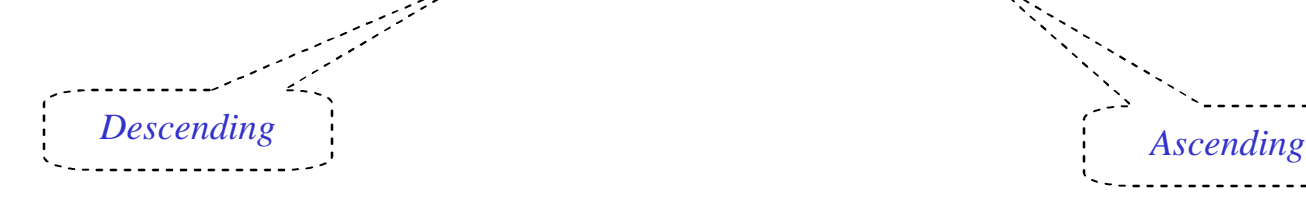

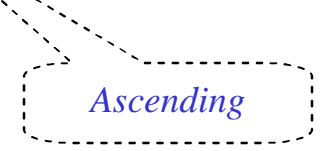

#### Query Evaluation with GROUP BY, HAVING, ORDER BY

- 1 Evaluate FROM: produces Cartesian product, A, of tables in FROM list
- 2 Evaluate WHERE: produces table, B, consisting of rows of A that satisfy WHERE condition
- 3 Evaluate GROUP BY: partitions B into groups that agree on attribute values in GROUP BY list
- 4 Evaluate HAVING: eliminates groups in B that do not satisfy HAVING condition
- 5 Evaluate SELECT: produces table C containing a row for each group. Attributes in SELECT list limited to those in GROUP BY list and aggregates over group
- 6 Evaluate ORDER BY: orders rows of C

## Views

- Used as a relation, but rows are not physically stored.
	- The contents of a view is *computed* when it is used within an SQL statement
	- Each time it is used (thus computed), the content might different as underlying base tables might have changed
- View is the result of a SELECT statement over other views and base relations
- When used in an SQL statement, the view definition is substituted for the view name in the statement
	- As SELECT statement nested in FROM clause

#### View - Example

CREATE VIEW CumGpa (*StudId*, *Cum*) AS SELECT T.*StudId*, AVG (T.*Grade*) FROM Transcript T GROUP BY T.*StudId*

SELECT S.*Name*, C.*Cum* FROM CumGpa C, Student S WHERE  $C.5tudd = S.5tudd \text{ AND } C.Cum > 3.5$ 

#### View - Substitution

When used in an SQL statement, the view definition is substituted for the view name in the statement. As SELECT statement nested in FROM clause

#### SELECT S.*Name*, C.*Cum* FROM (SELECT T.*StudId*, AVG (T.*Grade*) FROM Transcript T GROUP BY T.*StudId*) C, Student S WHERE  $C.5tudd = S.5tudd \text{ AND } C.Cum > 3.5$

#### View Benefits

- *Access Control*: Users not granted access to base tables. Instead they are granted access to the view of the database appropriate to their needs.
	- *External schema* is composed of views.
	- View allows owner to provide SELECT access to a subset of columns (analogous to providing UPDATE and INSERT access to a subset of columns)

# Views – Limiting Visibility

*Grade* projected out

CREATE VIEW PartOfTranscript (*StudId, CrsCode, Semester*) AS SELECT T. *StudId*, T.*CrsCode*, T.*Semester* -- *limit columns* FROM Transcript T WHERE T.*Semester* = -- *limit rows* 

Give permissions to access data through view: GRANT SELECT ON PartOfTranscript TO joe

This would have been analogous to:

GRANT SELECT (*StudId,CrsCode,Semester*) ON Transcript TO joe

on regular tables, if SQL allowed attribute lists in GRANT SELECT

#### View Benefits (cont'd)

- *Customization*: Users need not see full complexity of database. View creates the illusion of a simpler database customized to the needs of a particular category of users
- A view is *similar in many ways to a subroutine* in standard programming

– Can be reused in multiple queries

## Nulls

- *Conditions: x op* y (where *op* is  $\langle \rangle, \langle \rangle, \langle \rangle, \infty$ , etc.) has value *unknown* (*U*) when either x or y is null – WHERE T.*cost* > T.*price*
- *Arithmetic expression*: x *op y* (where *op* is +, –, \*, etc.) has value NULL if x or y is NULL – WHERE (T. *price*/T.*cost*) > 2
- *Aggregates*: COUNT counts NULLs like any other value; other aggregates ignore NULLs

SELECT COUNT (T.*CrsCode*), AVG (T.*Grade*) FROM Transcript T WHERE T.*StudId* = '1234'

## Nulls (cont'd)

• WHERE clause uses a *three-valued logic – T, F, U(ndefined) –* to filter rows. Portion of truth table:

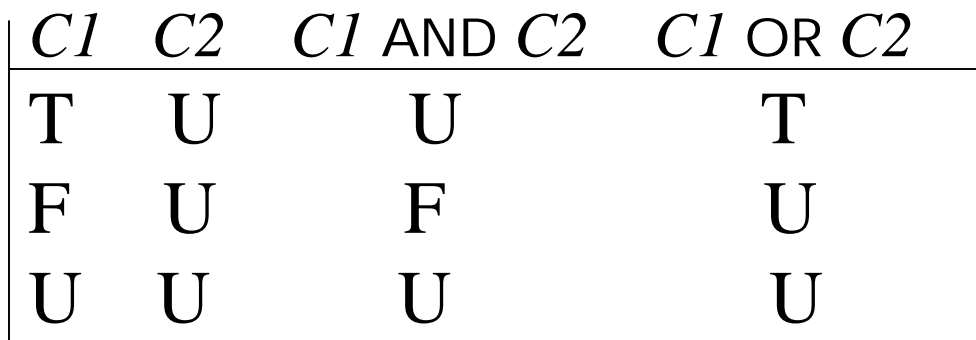

- Rows are discarded if WHERE condition is *F(alse)* or U(*nknown)*
- Ex: WHERE T.*CrsCode* = 'CS305' AND T.*Grade* > 2.5
- Q: Why not simply replace each "U" to "F"?

## Modifying Tables – Insert

- Inserting a single row into a table
	- Attribute list can be omitted if it is the same as in CREATE TABLE (but do not omit it)
	- NULL and DEFAULT values can be specified

INSERT INTO Transcript(*StudId*, *CrsCode*, *Semester*, *Grade*) VALUES (12345, 'CSE305' , 'S2000' , NULL)

### Bulk Insertion

• Insert the rows output by a SELECT

CREATE TABLE DeansList ( *StudId* INTEGER, *Credits* INTEGER, *CumGpa* FLOAT, PRIMARY KEY *StudId* )

INSERT INTO DeansList (*StudId, Credits, CumGpa*) SELECT T.*StudId*, 3 \* COUNT (\*), AVG(T.*Grade*) FROM Transcript T GROUP BY T.*StudId* HAVING AVG (T.*Grade*) > 3.5 AND COUNT(\*) > 30

# Modifying Tables – Delete

- Similar to SELECT except:
	- No project list in DELETE clause
	- No Cartesian product in FROM clause (only 1 table name)
	- Rows satisfying WHERE clause (general form, including subqueries, allowed) are deleted instead of output

DELETE FROM Transcript T WHERE T.*Grade* IS NULL AND T.*Semester* <> 'S2000'

## Modifying Data - Update

UPDATE Employee E SET E.*Salary* = E.*Salary* \* 1.05 WHERE E.*Department* = 'R&D'

- Updates rows in a single table
- All rows satisfying WHERE clause (general form, including subqueries, allowed) are updated

# Updating Views

- Question: Since views look like tables to users, can they be updated?
- Answer: Yes a view update changes the underlying base table to produce the requested change to the view

CREATE VIEW CsReg (*StudId, CrsCode, Semester*) AS SELECT T.*StudId*, T. *CrsCode*, T.*Semester* FROM Transcript T

WHERE T.*CrsCode* LIKE 'CS%' AND T.*Semester*= 'S2000'

# Updating Views - Problem 1

INSERT INTO CsReg (*StudId, CrsCode, Semester*) VALUES (1111, 'CSE305' , 'S2000') **Tuple is in the VIEW**

- **Question**: What value should be placed in attributes of underlying table that have been projected out (e.g., *Grade*)?
- **Answer**: NULL (assuming null allowed in the missing attribute) or DEFAULT

## Updating Views - Problem 2

INSERT INTO CsReg (*StudId, CrsCode, Semester*) VALUES (1111, 'ECO105' , 'S2000')

- **Problem**: New tuple not in view
- **Solution**: Allow insertion (assuming the WITH CHECK OPTION clause has not been appended to the CREATE VIEW statement)

## Updating Views - Problem 3

• Update to a view might *not uniquely* specify the change to the base table(s) that results in the desired modification of the view (ambiguity)

CREATE VIEW ProfDept (*PrName, DeName*) AS SELECT P.*Name*, D.*Name* FROM Professor P, Department D WHERE P.*DeptId* = D.*DeptId*

#### Updating Views - Problem 3 (cont'd)

- Tuple <Smith, CS> can be deleted from ProfDept by:
	- Deleting row for Smith from Professor (but this is inappropriate if he is still at the University)
	- Deleting row for CS from Department (not what is intended)
	- Updating row for Smith in Professor by setting *DeptId* to null (seems like a good idea, but how would the computer know?)
## Updating Views – Restrictions

- Updatable views are restricted to those in which
	- No Cartesian product in FROM clause, single table
	- no aggregates, GROUP BY, HAVING

For example, if we allowed:

– …

CREATE VIEW AvgSalary (*DeptId, Avg\_Sal* ) AS SELECT E.*DeptId*, AVG(E.*Salary*) FROM Employee E GROUP BY E.*DeptId*

then how do we handle:

UPDATE AvgSalary SET *Avg*\_*Sal* = 1.1 \* *Avg*\_*Sal*